## SAP ABAP table FTR GDPDU XSTR VTBFHAZU {Transaction Activity}

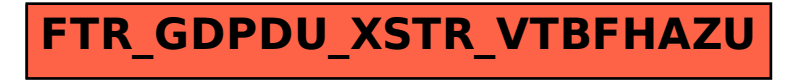